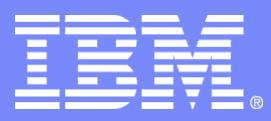

#### Systems & Technology Group

## Experiences with NAS protocols in clustered environments

**Christian Ambach Mathias Dietz**

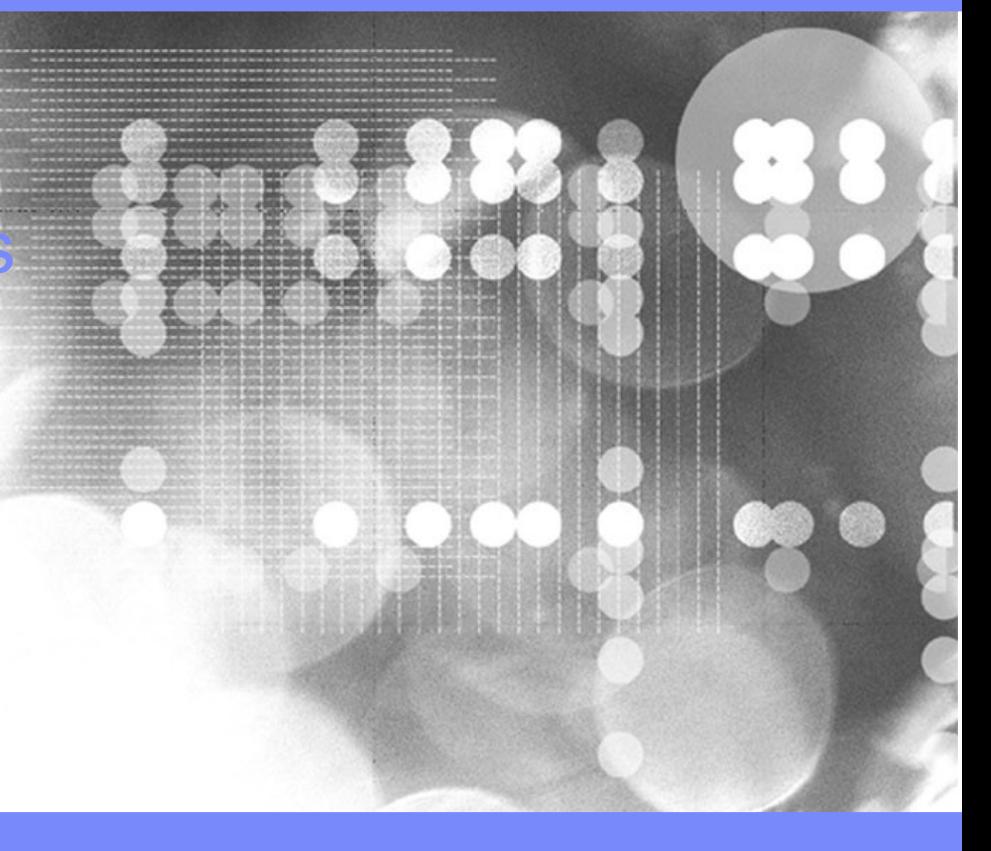

© 2007 IBM Corporation

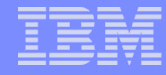

# Agenda

- **What is clustered NAS?**
- **Scale-out File Services**
- **Cross-Protocol interoperability**
- **Managing expectations**
- **Typical caveats**
- **Examples**
- **Future work**

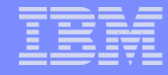

# What is clustered NAS?

### **Serving the same data from multiple nodes**

- Backed by clustered file system
- Active-active configuration

### **Scalability: Add a node to**

- handle more clients
- get more throughput

### **Reliability**

– When a node in the cluster fails, another takes over

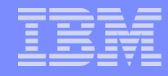

# Scale-out File Services (SoFS)

- $\blacksquare$  **IBM's service offering for clustered NAS**
- **built on RHEL 5.3**
- **uses CTDB/Samba**
- **Supports a variety of NAS protocols:** 
	- CIFS
	- NFS

#### – FTP

- HTTP
- SCP

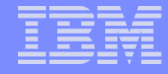

# SoFS components

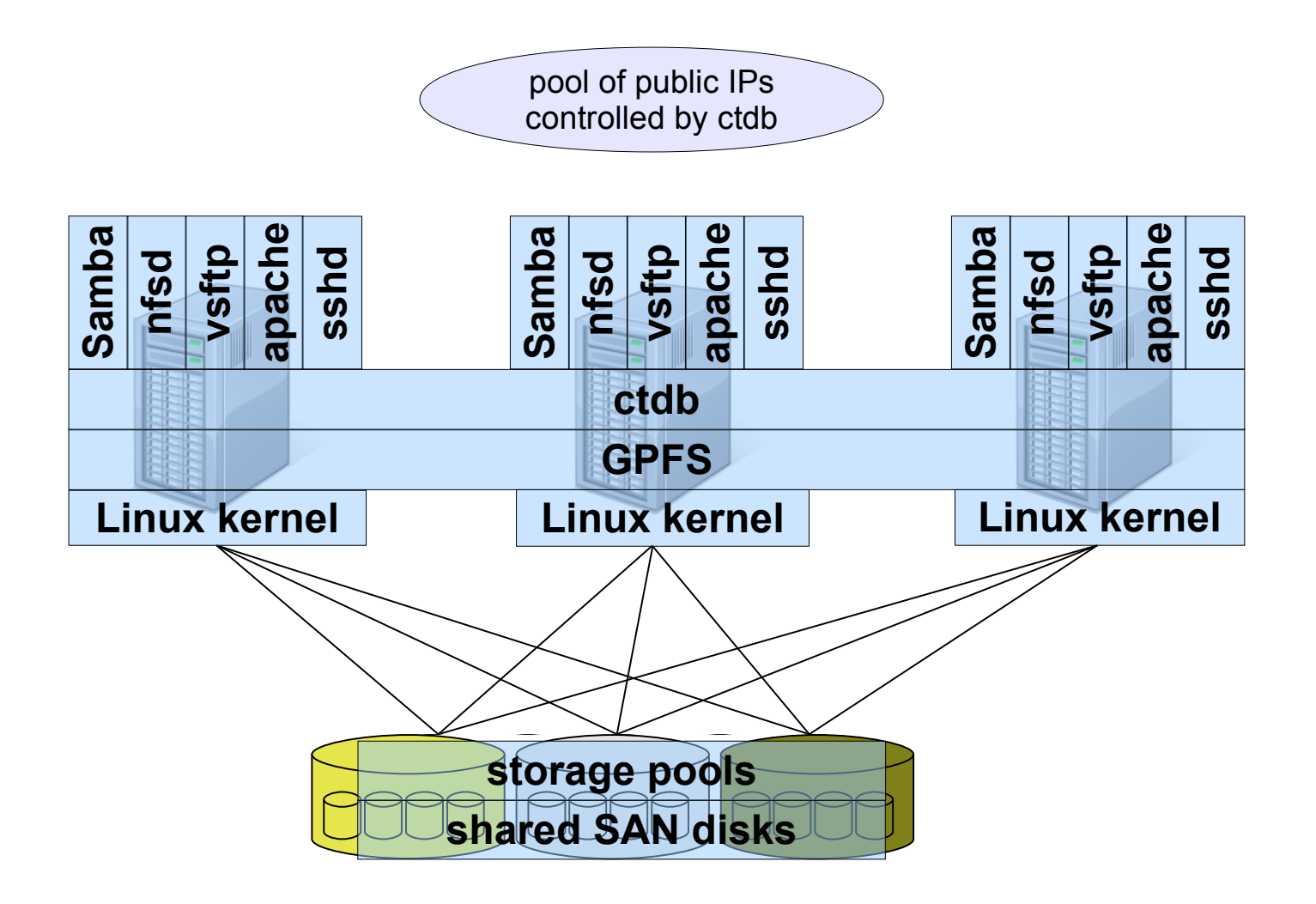

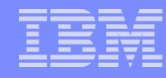

# How it all began

### **2006**

– Tridge and Volker sat together in an IBM lab in Mainz thinking about approaches how to make Samba perform well on top of GPFS

### **2007**

- Development of CTDB started
- First GPFS related Samba patches submitted
- First release of SoFS

### **Since then**

– Making it all work together even better :)

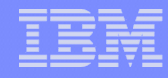

# Cross-Protocol interoperability in SoFS

### **Most important: avoid data corruption**

- Consolidate file locking across the protocols
- In the POSIX world locks are advisory while they are mandatory on Windows
- All locks will be set in GPFS as the central instance
- Enabling posix locking in Samba will let Samba set locks with each operation in GPFS and not only in brlocks.tdb
- NFS clients can use byte-range locks
- FTP only supports BR locks while writing
- HTTP/SCP clients cannot

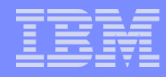

## Cross-Protocol interoperability in SoFS

#### **Sharemodes**

- Concept unknown to the POSIX world
- Extended GPFS and Samba so sharemodes can be set in GPFS and are enforced

#### **Oplocks/leases**

- Added clustered lease support in GPFS
- leases can now be broken anywhere in the cluster and Samba process holding oplock gets signal

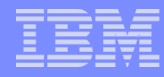

## Cross-Protocol interoperability in SoFS

### **ACLs**

- GPFS supports NFSv4 ACLs
- NFSv4 export of GPFS not yet supported on Linux
- NFS clients will only see the mode bits but ACL is still enforced on the server
- The same applies to FTP/HTTP/SCP clients

# Wrong assumptions about CTDB clusters

### **A cluster gives more performance to my single client**

– This is not true for single-stream operations!

### **Node fail-over is transparent to the client**

- CTDB actively terminates TCP connections
- sends Tickle-ACKs to speed up client reconnect
- Clients need to reestablish TCP connection to a cluster node
- Depending on the protocol it might be transparent (NFS can do it, CIFS cannot)

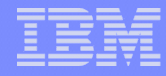

# Prices to pay with clustered filesystems

### **Additional latencies**

- Synchronization of metadata updates
- Lock coherency (for cross-protocol interoperability)

### **Work best if data to metadata ratio is high**

- Small file I/O involves too much cluster internal communication to make it really performing
- Best throughput can be achieved transferring large files sequentially

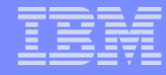

# GPFS specifics

### **ACLs**

- Stored in a single meta-data file
- Multiple inodes can refer to the same ACL entry
- Only one single writer to this file allowed

### **Extended attributes**

- Single sparse file for all inodes
- updates slow

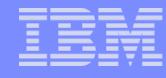

### Some comments on performance

- **Clusters usually cannot outperform a stand-alone fileserver for a single client because of the additional latencies introduced by internal communication**
- **But clusters will outperform stand-alone servers in aggregate throughput for many clients**
- **Scalability factor is good:**

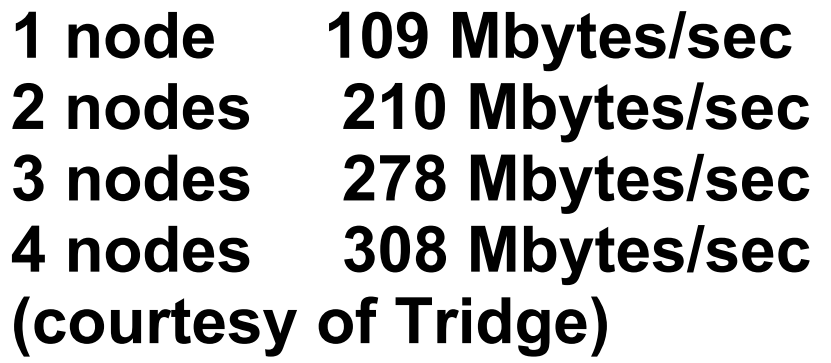

# Impact of additional latencies on throughput

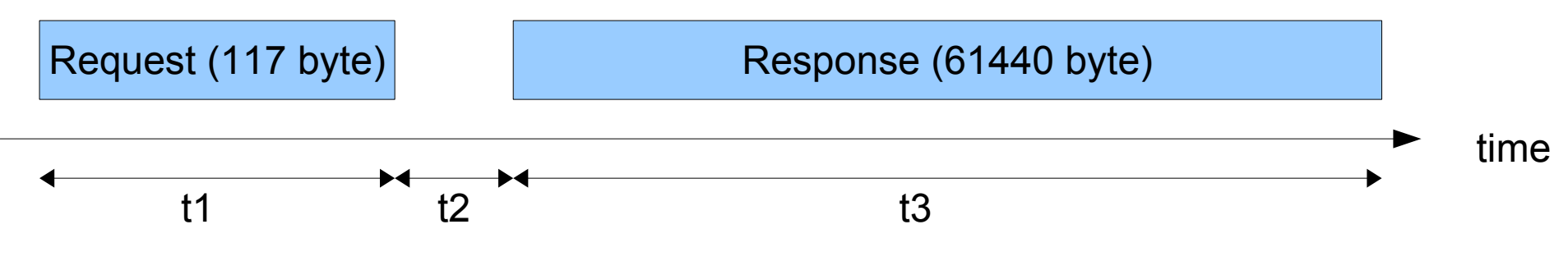

#### **Example with Read AndX**

**Ideal world: t2 = 0 ms**

#### **Estimated throughputs:**

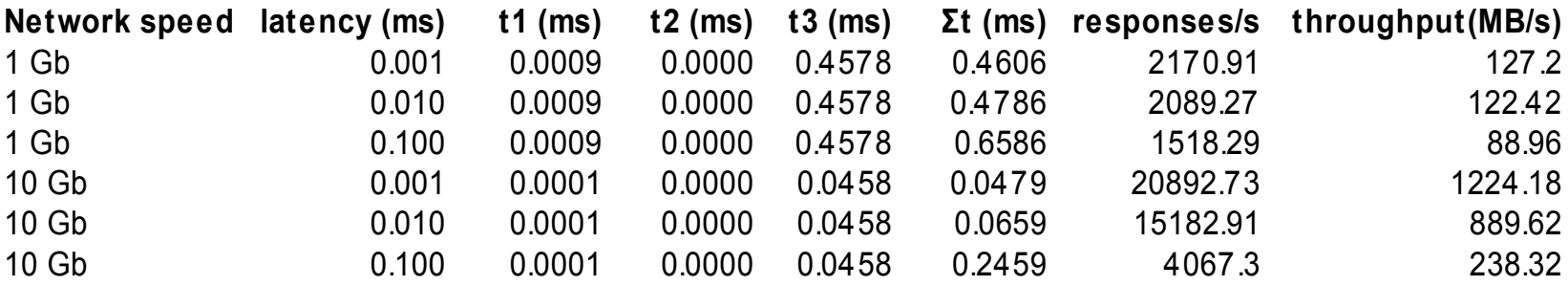

## Impact of additional latencies on throughput (II)

#### **Now adding some clustering related latencies (t2)**

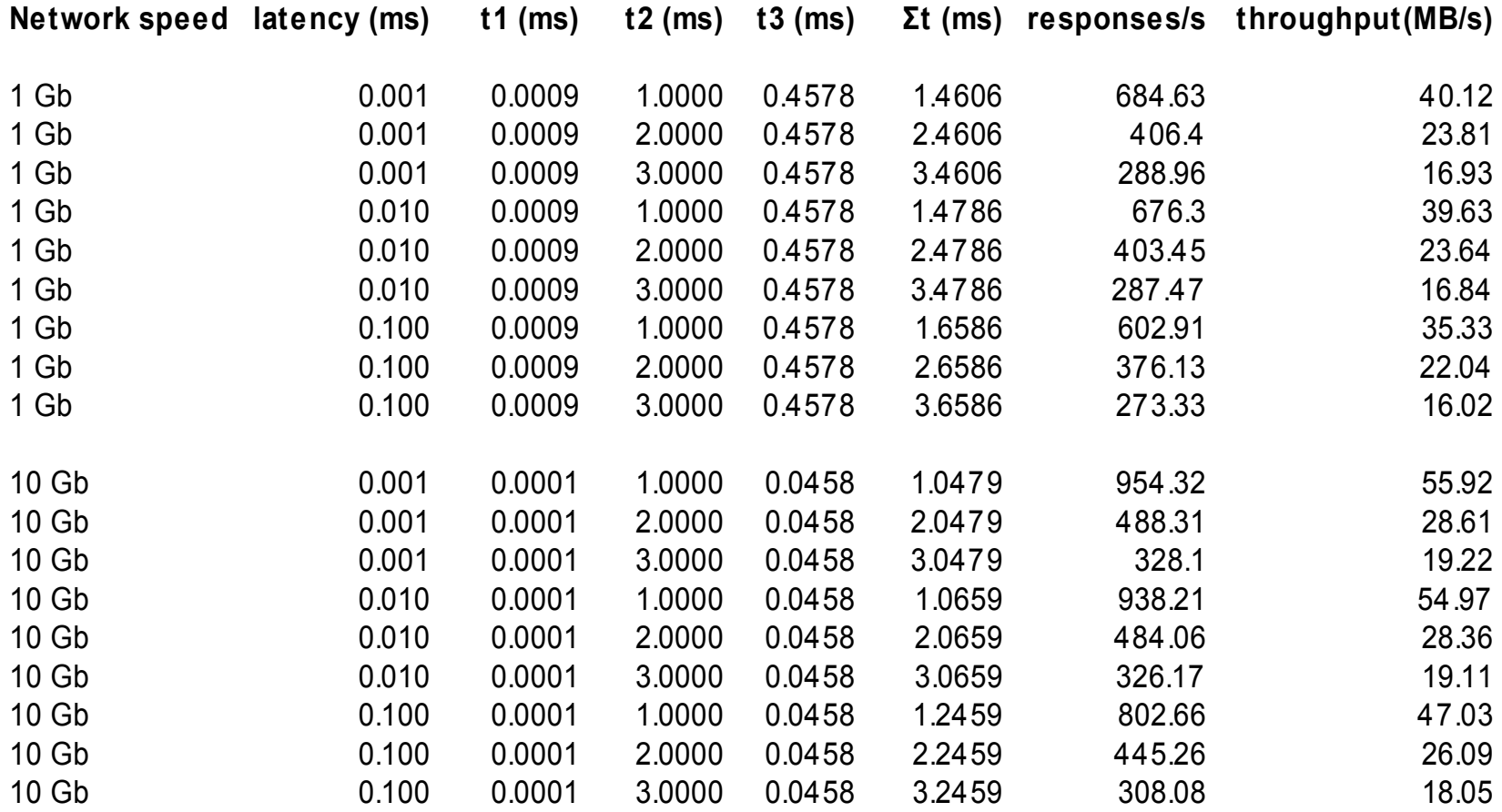

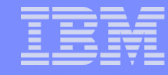

### Latency example

**Limited read performance for a single Windows client mainly caused by:**

- **Samba does additional fcntl() calls for "Posix Locking" in front of each read or write**
- **In a clustered environment the lock manager (token manager) for a file might be another node.**
- **Due to the additional network latency, the single stream read performance was limited to 100MB/s on a 10 GbE network**
- **Read is more affected than write, because Windows will not send out subsequent read requests in parallel. Write requests are send out overlapped.**

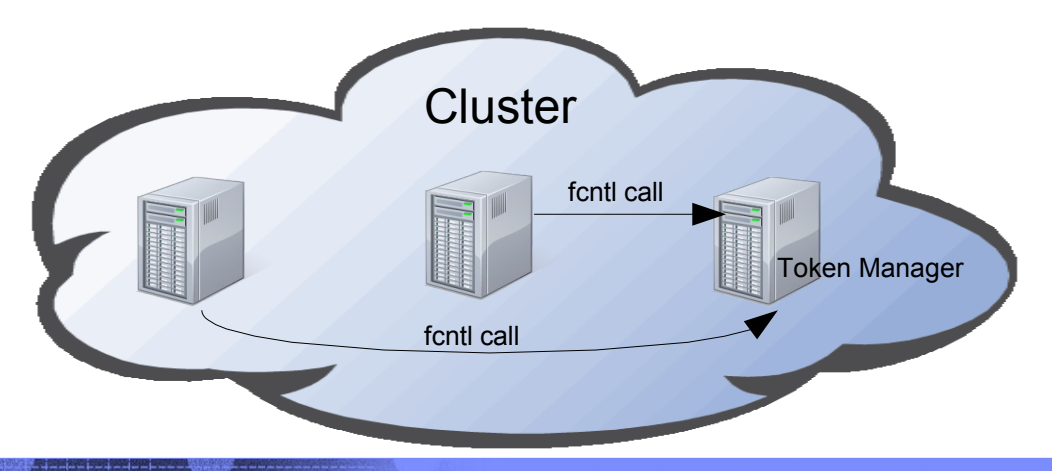

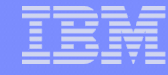

# Example in Wireshark

### **Two clients reading the same file over different nodes**

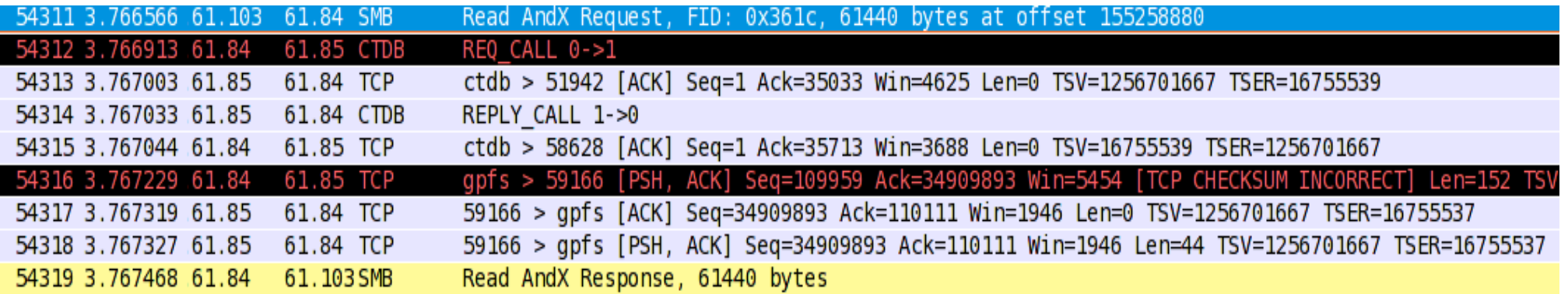

#### **0.761ms spent on cluster internal traffic**

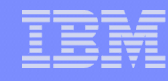

# Difficult workloads

- **Two clients accessing the same files/directory over different cluster nodes**
- **For operations like create, unlink, readdir within the same directory the cluster's file system has to ensure the consistency with a "directory lock"**
- **A workload which mostly works with many files in the same directory will probably not scale with the cluster.**
- **GPFS 3.2 introduced "fine grained directory locks" (FGDL) to reduce the impact.**
- **Recommendations**
	- –If possible change the application workload to work with many directories
	- –Stick workload to single nodes instead of distributing to all cluster nodes.

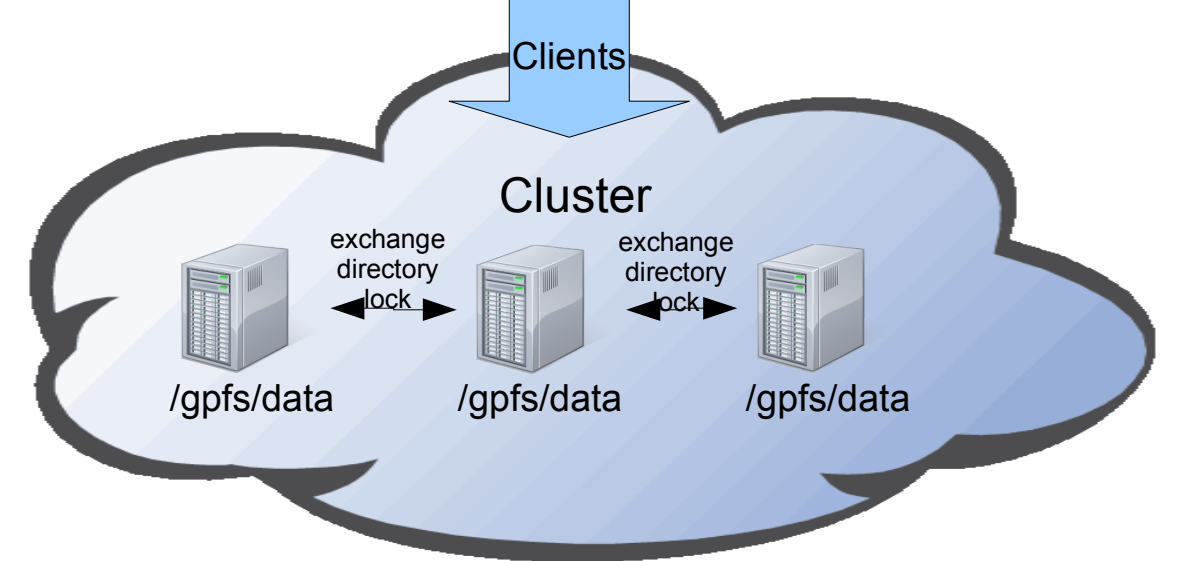

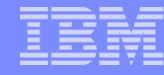

## CTDB related issues I

- **Especially on large clusters we experienced a high CTDB load due to locking requests.**
- **When the same files are accessed from many cluster nodes, ctdb has to ask the dmaster for given record.**
- **In our case, customer wrote into the same file from multiple clients.**
- **Sometimes it forced a dmaster transfer**
- **Many locking requests on the same file across the cluster lead to many dmaster requests/responses and put load on ctdb.**

#### **Recommendations**

–Keep enough CPU spare capacity

–Use a low latency network (e.g. InfiniBand) for the internal cluster communication.

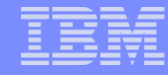

# CTDB related issues II

**Performance impacts due to ctdb vacuum process.** 

- **CTDB by default executes a ctdb vacuum every 5 minutes.**
- **CTDB vacuum will lock each record for a short period of time**
- **This can delay a client operation and cause performance drops.**
- **Recommendation**

–Change schedule for ctdb vaccum to execute when the system is under light load (e.g. in the night)

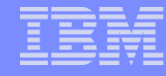

## Other limitations

- **File notify implementation of Samba does not scale across a cluster.**
- **Ask Volker and Ronnie for details :-)**
- **Recommendation** 
	- –Turn it off if possible

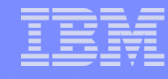

# Level 2 Oplocks

- **We recently discovered an inconsistency in the Level 2 Oplocks implementation of Linux across multiple nodes**
- **Ask Volker for details**
- **Recommendation:**

–Turn off Kernel Oplocks (breaking protocol interoperability)

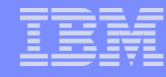

# Balancing features and performance

**You do not need cross-protocol interoperability?**

–Turn it off to get much more performance

### **Do you really need very complex ACLs?**

–Keep it simple to get more speed

### **Adjust your workload to utilize the cluster optimally**

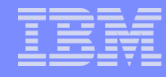

# GPFS and Samba interoperability future

- **GPFS recently released a Windows client**
- **GPFS team had to add some Windows specific functionality we can now make use of in Samba**
- **Store Windowsattributes in inode**
	- –Avoids mapping to POSIX bits
	- –No need to use slow xattrs
- **Create timestamp**
	- –GPFS stores it so Samba can make use of it
- **More to come :)**

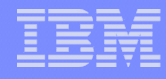

# Questions?

**25 COVIDENT ISLANDS OF A CONSUMING THE CONSUMING OF A CONSUMING THE CONSUMING OF A CONSUMING OF A CONSUMING OF A CONSUMING OF A CONSUMING OF A CONSUMING OF A CONSUMING OF A CONSUMING OF A CONSUMING OF A CONSUMING OF A CON**